## [Sql pl database](https://assignbuster.com/sqlpl-database-project/)  [project](https://assignbuster.com/sqlpl-database-project/)

[Technology,](https://assignbuster.com/essay-subjects/technology/) [Information Technology](https://assignbuster.com/essay-subjects/technology/information-technology/)

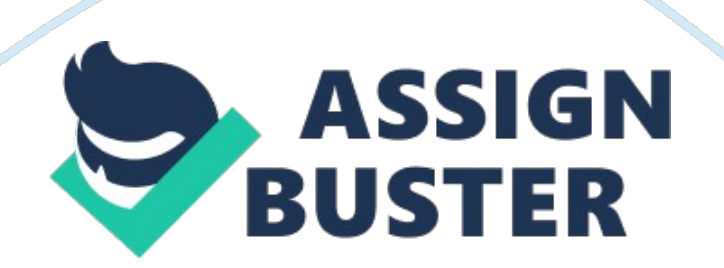

## **SQL/PL Database project**

Yours PL/SQL Project Row Type: The %ROWTYPE is used to specify the field of data types taken from columns of the views or tables. The use of the %Row Type is illustrated in the following code (McLaughlin and Harper 34). For example,

Triggers:

Triggers in PL/SQL are the special stored programs which are triggered by the use of events for the given program. Triggers run between the issuance of a command and database management action is performed. There are five types of the triggers which belong to Oracle database 11g. Triggers are also fired in the response to the event of database. In the PL/SQL the trigger is a thing that appears in the normal block (McLaughlin and Harper 42). For example,

Control Structures:

Basically, the control structures perform two types of the things. Firstly used for checking the logical conditions and also for the execution of a branch program. Secondly, a control structure iterates over the condition until that is not met (McLaughlin and Harper 31).

IF Statement:

In the PL/SQL, the IF statement is block that end with a phrase END IF. The syntax of " IF statement" in PL/SQL is very similar to other languages that allow for the actions based upon the certain conditions. For example, Boolean expression is the results of a condition such as true if " a" is more than " b" and otherwise it is false. For example,

Cursors:

https://assignbuster.com/sqlpl-database-project/

A cursor is used to select the data by using the SQL statements for the PL/SQL. There are two types of a cursor such as an implicit and explicit. In the explicit Cursor, the SELECT command is used to take the data of more than one row (McLaughlin and Harper 35). For example,

Procedures:

Procedures are defined both with and without parameters. Procedures have parameters which are passed by reference or value. Variables of pass by reference have both in and out modes. The use of the procedure is not valid as right operands in the PL/SQL. CALL statement is used for calling and passing the variables in and out of the procedure (McLaughlin and Harper 38). For example,

References:

McLaughlin, Michael and Harper, M. John. Oracle Database 11g PL/SQL Programming

Workbook, 2010 Print